#### ||JAI SHREE GURUDEV||

# S. J. C. INSTITUTE OF TECHNOLOGY

## **Department of Aeronautical Engineering**

### Report on Fusion 360 Workshop – 30th May 2022

### SESSION 1 - "HANDS ON WORKSHOP ON FUSION 360 SOFTWARE"

A workshop on fusion 360 software was delivered by Mr. Ramesh Shankar and Mr.Abhinandhan as part of Autodesk CSR activity at free of cost on 30<sup>th</sup> May 2022 between 9:00AM to 4:00PM.The event started with welcome address by Dr Deepa M S Head of the Department, Aeronautical Engineering, S J C Institute of Technology in Design modelling and Analysis Lab.

At the starting of the workshop all the students logged in to the computer with internet and Prof. Rohith L.G Assistant Professor, Department of Aeronautical Engineering, instructed students to download fusion 360 software and to activate the Autodesk Fusion 360 license.

Workshop on overview of Fusion 360 included the importance of software in Aeronautical industry. Mr. Abhinandan gave a brief introduction to Autodesk and Fusion 360 software through PPT. Session started with knowing the importance of software in Aeronautical and Mechanical field as it is a utility software tool that can do everything in one place. In this software 3D design can be created, collaborate, manage data, and create tool paths, run simulation to validate design and much more. Next part he explained students to use Fusion 360 software. A problem was given and the students sketched components like lens, base, with given dimension and saved in that software. During creating a lens was also explained how to change the material of the components. After the completion of this components the session breaks for lunch.

### SESSION II - ASSEMBLY OF SKETCHED COMPONENTS

Next the session was further continued with sketching the new component like cover plate. During this, one task to students was given enclosure handle. Finally all the components were sketched by the students. All the components were saved to the project where the lens and base components was saved and were assembled. This session was more interactive with students.

This Fusion 360 training kit includes everything to learn whether students are new to CAAD or currently using parametric CAD software. This training introduces valuable tools that can used to learn Fusion 360. It takes the opportunity to build an online portfolio to flaunt our design work and show off students creative process and new ideas.

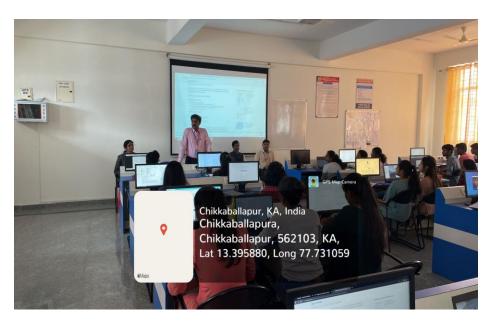

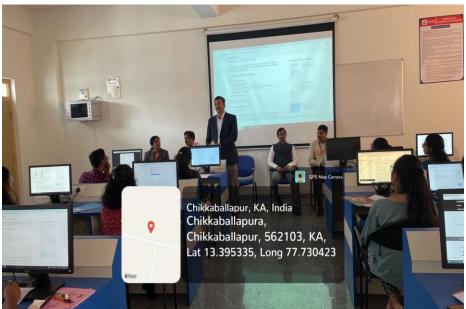

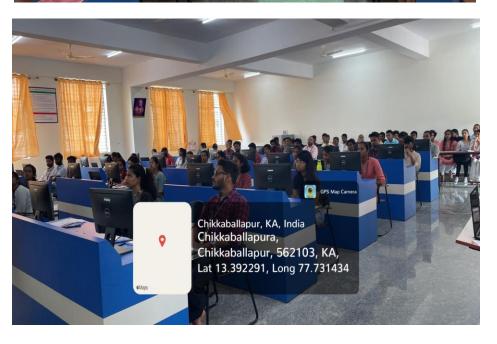